# **AVEC NOS ÉLÈVES**

## Tutoriel pour observer un transit d'exoplanète

#### **Nicolas Esseiva et ses élèves Emmanuelle Gabry, Charline Pichot et Franck Plazanet**

*Dans le cadre d'un atelier scientifique et avec du matériel mis à disposition par Science à l'École, Nicolas Esseiva et ses élèves ont mis en évidence le transit de l'exoplanète waps 37b.* 

*Comme l'article paraissait technique et long, nous avons choisi de présenter ci-dessous un résumé. Vous trouverez l'ensemble du texte sur le site du CLEA. Celui-ci donne un grand nombre de détails fort intéressants pour tenter l'aventure.* 

*SuperWASP (Wide Angle Search for Planets, c.-à-d. "recherche à angle large de planètes") est un projet de recherche d'exoplanètes par la méthode du transit astronomique. Il vise à couvrir le ciel en entier jusqu'à environ la 15<sup>e</sup> magnitude.* 

## **Introduction**

Le matériel "Astro à l'École" permet de mettre en évidence la présence d'exoplanètes par la méthode du transit : on mesure la quantité de lumière fournie par l'étoile et l'on constate une légère baisse de luminosité interprétée comme le passage de la planète devant l'étoile.

L'importance de la baisse de luminosité de l'étoile renseigne sur le rapport de surface entre planète et étoile. La durée du transit renseigne sur la distance (et la masse) de la planète vis à vis de son étoile.

C'est cette aventure qui a été tentée et réussie durant les vacances de Pâques 2011 avec les élèves de l'atelier du lycée Xavier Marmier de Pontarlier. L'équipe a pu mettre en évidence le transit d'une exoplanète d'une taille comparable à Jupiter distante de plus de 1 000 années lumière de la Terre. C'est toujours étonnant lorsque l'on sait que cela a été réalisé avec du modeste matériel (télescope Célestron 8 de 20 cm de diamètre).

Le but de cet article est de permettre à quiconque de réussir une telle observation avec la classe. Il est utile, en effet, de préciser que nous avons dû préparer la soirée pendant une année de façon à être certains de ne pas déplacer les élèves inutilement. Le tutoriel vous permettra à coup sûr d'obtenir rapidement de bons résultats. Les tâtonnements des uns doivent pouvoir profiter au plus grand nombre.

## Présentation générale de la démarche

Pour capter une baisse sensible de luminosité d'une étoile, il faut recourir à l'informatique et à une caméra CCD (ou appareil photo numérique). On doit prendre le maximum d'images de cette étoile avant, pendant et après le transit. Chaque image nécessite plusieurs dizaines de secondes de pose donc un système d'autoguidage doit être en place ; ce système utilise une seconde caméra qui a pour mission de commander le télescope de façon à garder une étoile cible au même endroit. Sans autoguidage, les mesures sont plus aléatoires sauf sur une étoile très lumineuse (voir plus loin "choisir sa cible" dans la préparation de l'observation). Nous avons utilisé une caméra CCD mais un APN (appareil photo numérique) est suffisant.

#### Plan :

- 1 Préparation du son matériel.
- 2 Préparation de la nuit d'observation.
- 3 Réalisation des acquisitions.
- 4 Prétraitement des images.
- 5 Réduction des images.
- 6 Publication des résultats.

### Préparer son matériel :

**Le collecteur :** Le Célestron 8 (C8) dont nous disposons est un bon collecteur de photons mais il souffre de quelques défauts que nous devons corriger :

- il est peu lumineux  $(F/D = 10)$ . Il faut donc poser longtemps pour obtenir un signal intéressant ou utiliser un réducteur de focale  $(F/D = 6,3)$ .

- il dispose d'une lame de fermeture qui est un piège à buée. Or, même si l'on ne voit pas forcément sur les images cette buée, elle diminue le flux de lumière de façon parfois importante et non uniforme.

**La monture HEQ5:** Cette monture de gamme moyenne est très bien adaptée au C8 sous certaines conditions.

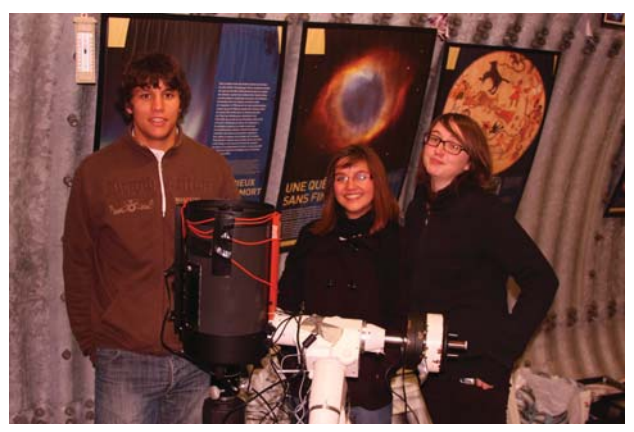

*Fig.1. : Les élèves à 5 heures du matin lorsque le matériel est rangé. Le fil orange est la fameuse résistance chauffante de terrarium pour éviter la formation de buée.* 

#### L'informatique

Je ne vais pas faire un long discours là-dessus, mais pensez à protéger l'ordinateur de l'humidité, du froid ; pour ma part, en dessous de 5 °C, le PC ne fonctionne plus correctement. Pour éviter cela, je bouche l'entrée d'air des ventilateurs avec une couverture.

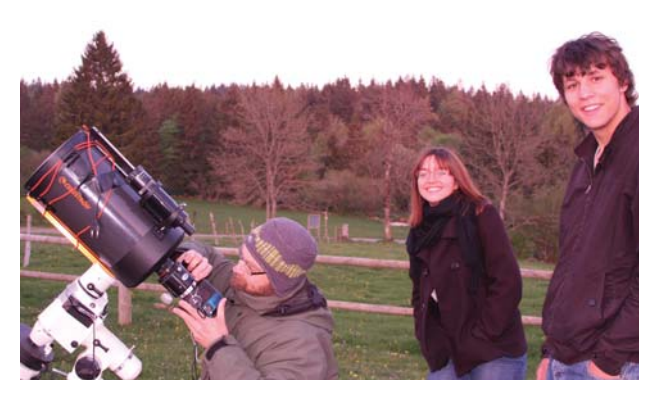

*Fig.2. Mise en place du capteur.* 

#### Le capteur

Sur certaines exoplanètes, on peut déceler le transit avec une caméra type webcam. Pour beaucoup, un APN conviendra.

## Préparer sa nuit d'observation

#### Choisir so cible

Il suffit de consulter "l'Exoplanet Transit Database" à l'adresse suivante : http://var2.astro.cz/ETD/predictions.php

**Il faut savoir qu'avec un APN et le C8 + réducteur, une magnitude 15 est envisageable…..** donc 11,6 est très très facile à capter. D'autre part, avec le C8, pour l'instant, j'ai réussi à mettre en évidence une variation de magnitude de 0,0090 (avec une caméra CCD cependant).

#### Carte de la cible

Sur le site EDT (Exoplanet Transit Database) on trouve une copie écran du champ dans lequel se trouve l'étoile cible. Mais la monture étant plus ou moins précise, il faut préparer une carte de champ.

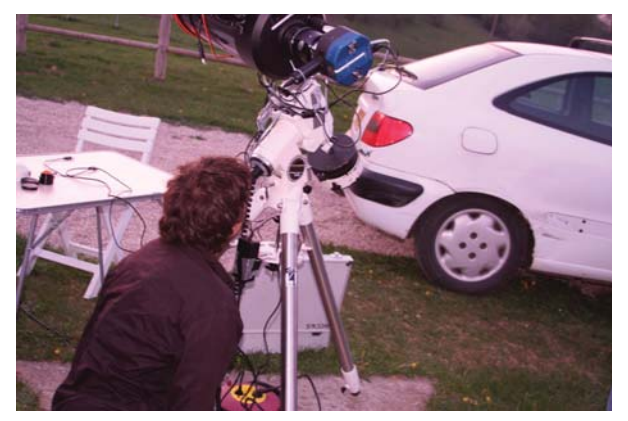

*Fig.3. Étape importante : la mise en station.* 

#### Repérer des étoiles de référence

- Pour l'initialisation de la monture, on prendra soin de repérer 2 étoiles encadrant la cible. Avec cette précaution, on tombe systématiquement très près de la cible.

- Pour préparer l'étape de réduction des images, on prend soin de repérer des étoiles dont les caractéristiques (indices de couleur et magnitude) sont proches de celles de la cible.

### Réaliser les acquisitions

C'est finalement la partie la plus simple puisque dès la cible trouvée, on lance les acquisitions.

#### La mise au point

Elle doit être réalisée avec le plus grand soin. Cependant en cas d'étoile trop lumineuse, on pourra défocaliser légèrement.

Dans le cas de l'utilisation d'un APN, on gagne en qualité si les étoiles sont légèrement défocalisées de façon à répartir le flux sur les différents pixels de la matrice de Bayer.

#### Le choix du temps de pose

B. Garry préconise d'utiliser systématiquement un temps d'exposition de 60 s sauf cas particulier. En effet, pour des temps supérieurs, un défaut sur l'image (avion, satellite, bougé…) annule toute l'image et fait donc perdre du temps inutilement.

Il est préférable de faire  $4 \times 1$  minute puis de les additionner ensuite, plutôt que  $1 \times 4$  minutes.

#### Autoquidage

Il est indispensable d'autoguider. Pour ma part, selon la configuration :

- avec l'APN, j'ai une lunette récupérée de 700 mm de focale avec une caméra dédiée en parallèle du C8. C'est une configuration qui charge au maximum la monture, mais ça marche.

- avec la CCD : j'ai un double capteur ce qui gagne du poids et du temps.

## Prétraiter les images

Je ne m'étendrai pas sur le sujet sauf si on me le demande.

## Traitement (réduction) des

#### images

C'est certainement sur ce point que l'atelier astro du lycée doit s'améliorer. Après avoir contacté l'EDT (Exoplanet Transit Database) j'utilise le logiciel Muniwin (gratuit) qui est très très simple d'emploi. Une aide est disponible sous forme d'une animation. Je ne détaillerai donc pas cette partie.

## Publication des résultats

Sur le site EDT, un menu "model fit your data" est disponible.

On indique le fichier texte préalablement sauvegardé, puis l'exoplanète .

On lui demande ensuite de "computer" les données. On obtient alors très vite un graphique et sa version corrigée beaucoup plus flatteuse. Le renseignement DQ (ici  $DQ = 2$ ) indique la qualité obtenue (1 = The best et 5 the worst).

Ensuite, on lui demande d'envoyer les informations à la base.

La fenêtre de renseignement demande diverses informations (localisation, matériel…) ainsi que l'image préalablement sauvegardée du champ stellaire de référence.

On clique enfin sur "send to EDT" et un message de confirmation apparaît.

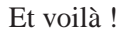

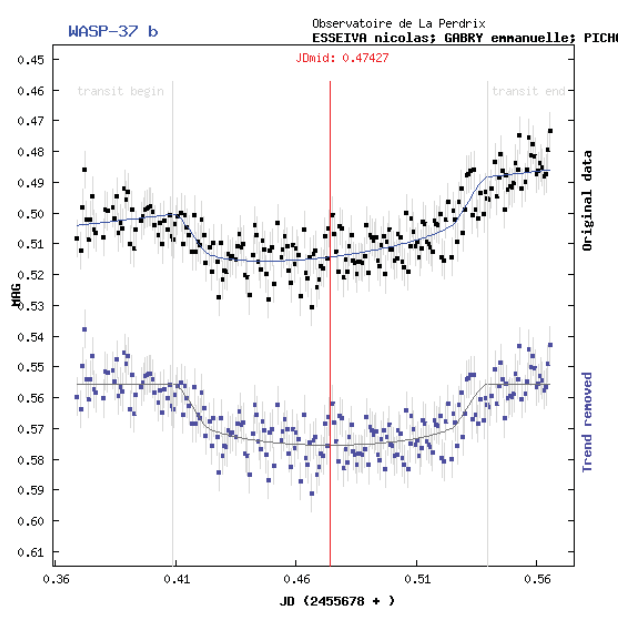

*Fig.4. La courbe brute puis corrigée du transit de l'exoplanète Wasp 37b.* 

## $\mathcal{L}$ onclusion : le bilan de cette aventure

En dehors des essais techniques que je réalisais chez moi tout au long de l'année, l'atelier se réunissait lors des séances hebdomadaires pour acquérir les différents points cités plus haut : comment utiliser les banques de données, qu'est-ce que la magnitude etc.

Pour des raisons techniques évidentes, il m'a paru plus simple d'organiser la nuit pendant les vacances de façon à ne pas perturber le rythme scolaire des élèves. La phase de traitement des données et publication a eu lieu à la rentrée avec une certaine fébrilité du groupe (pour ma part, je n'ai pas résisté et j'ai traité le lendemain même afin d'être rassuré sur la qualité des résultats !!)

Le petit rapport lors de la publication a été réalisé par les élèves. Puis, au bout de 3 jours, les résultats ont été incorporés dans la base… les élèves étaient alors ravis de voir leurs noms s'afficher dans la liste des observateurs.

Ndlr : La totalité du texte se trouve à l'adresse : http://www.ac-T. nice.fr/clea/SommCC135.html